<<Dreamweaver CS3

<<Dreamweaver CS3

- 13 ISBN 9787030272997
- 10 ISBN 7030272994

出版时间:2010-5

页数:316

PDF

更多资源请访问:http://www.tushu007.com

# <<Dreamweaver CS3

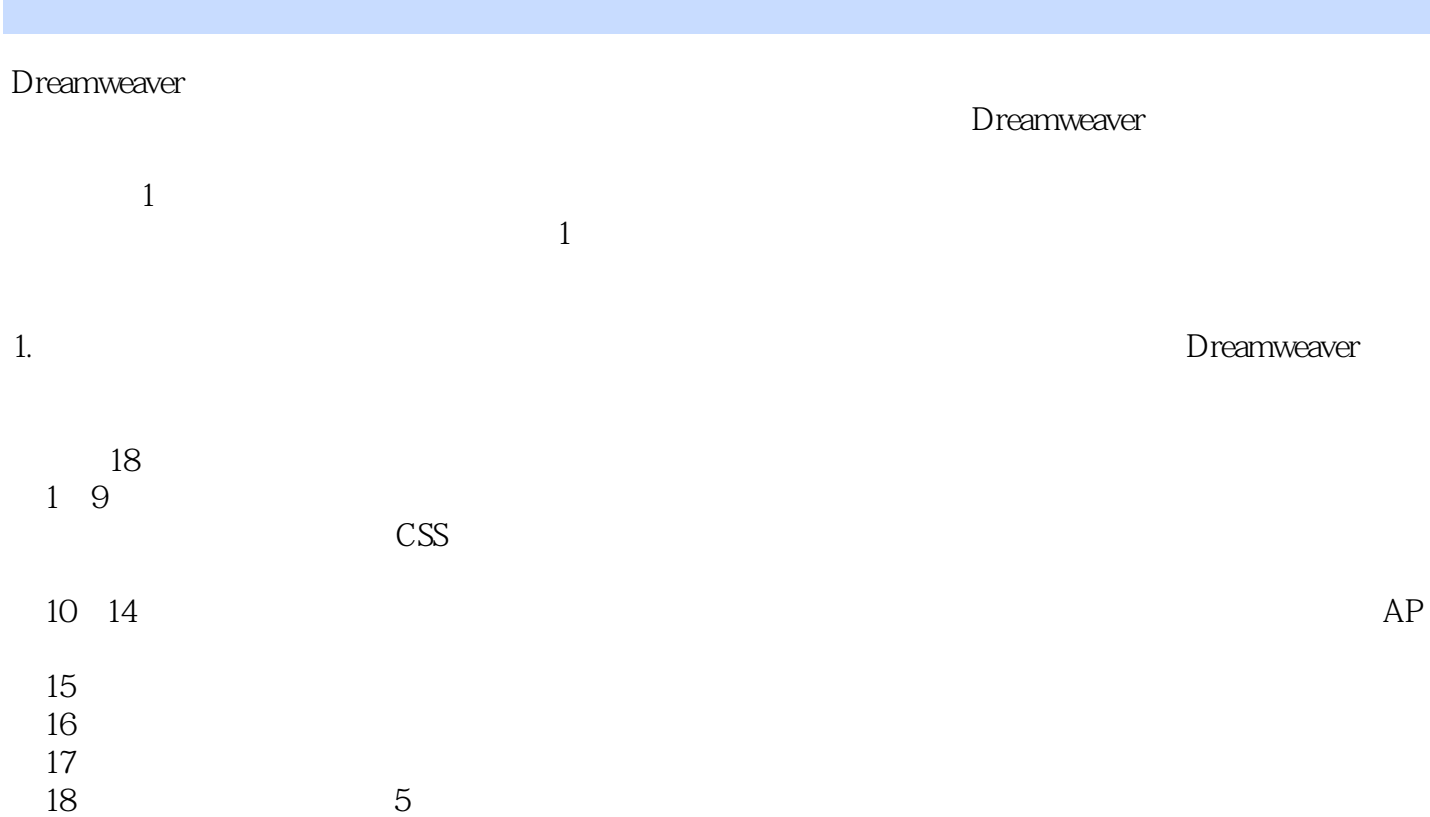

#### <<Dreamweaver CS3

#### Adobe

 $18$ Dreamweaver CS3 Dreamweaver

 $DVD$  120 315

 $\mathcal{L}$ 

Dreamweaver

# <<Dreamweaver CS3

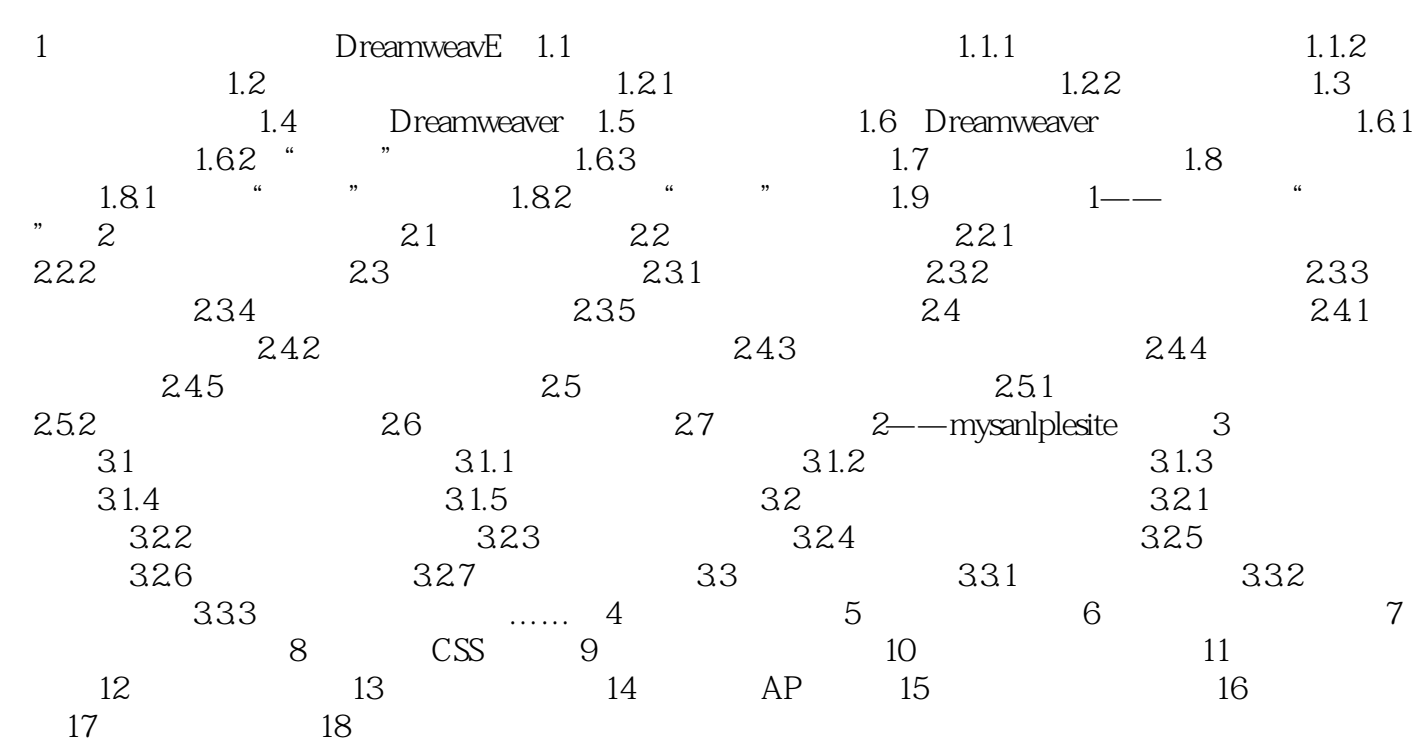

# <<Dreamweaver CS3

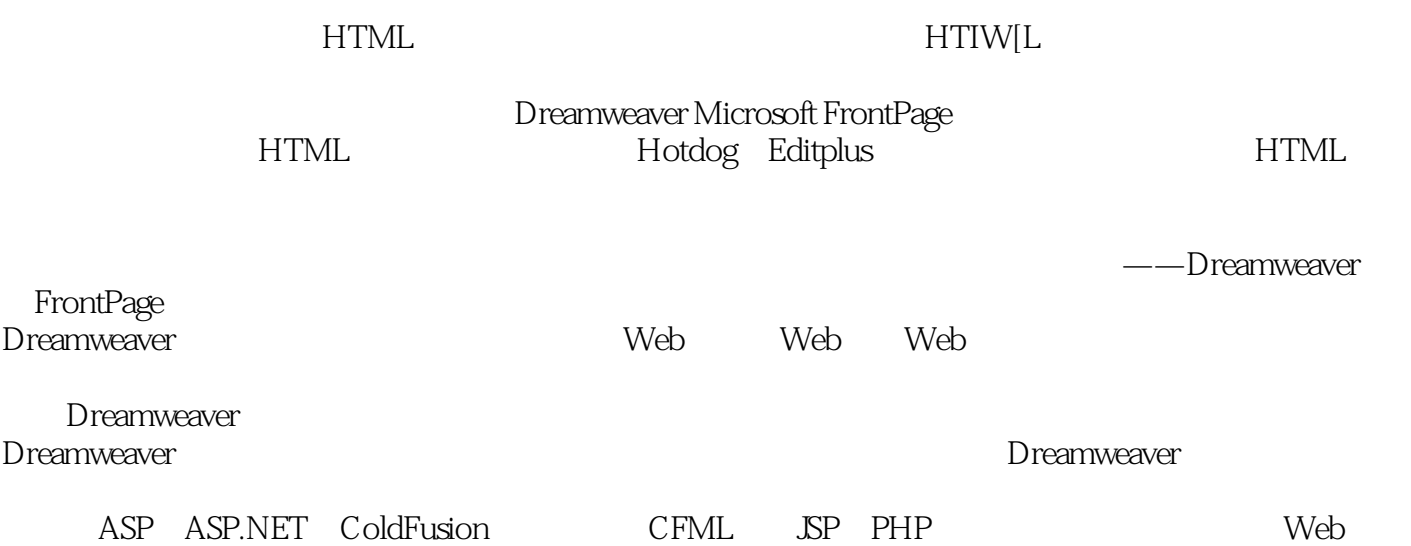

 $,$  tushu007.com

#### <<Dreamweaver CS3

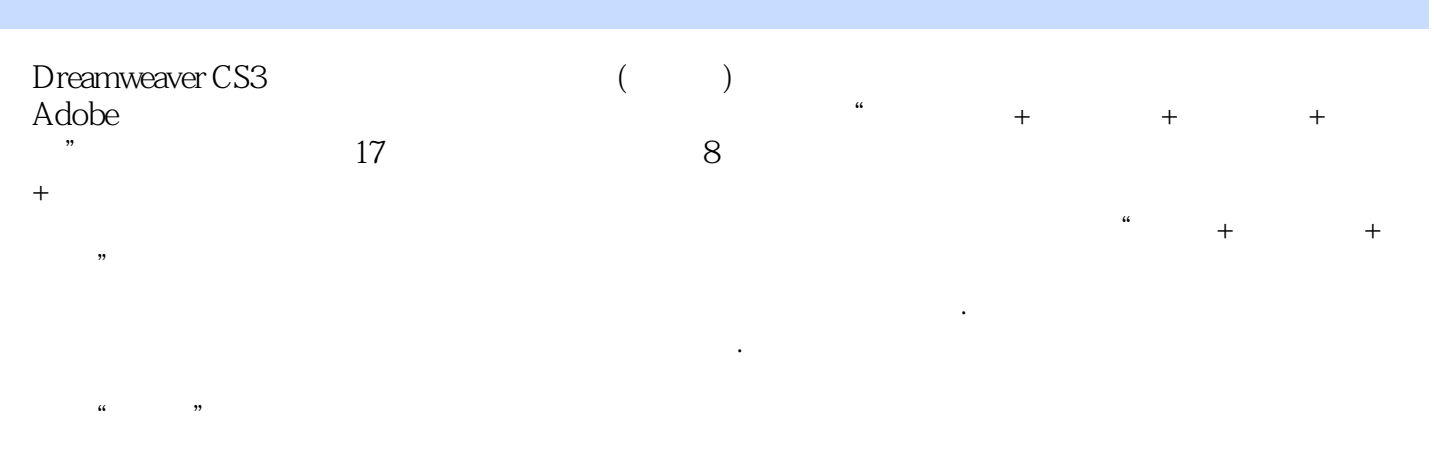

 $(1\text{DVD})\,120\qquad \qquad 315\qquad \qquad (\text{AVl})$ 

# <<Dreamweaver CS3

本站所提供下载的PDF图书仅提供预览和简介,请支持正版图书。

更多资源请访问:http://www.tushu007.com